## **SKRIPSI**

## **IMPLEMENTASI GOOGLE MAPS API PENCARIAN GEREJA KOTA**

## **MAKASSAR**

## *IMPLEMENTATION OF GOOGLE MAPS API SEARCHING CHURCH*

## *MAKASSAR CITY*

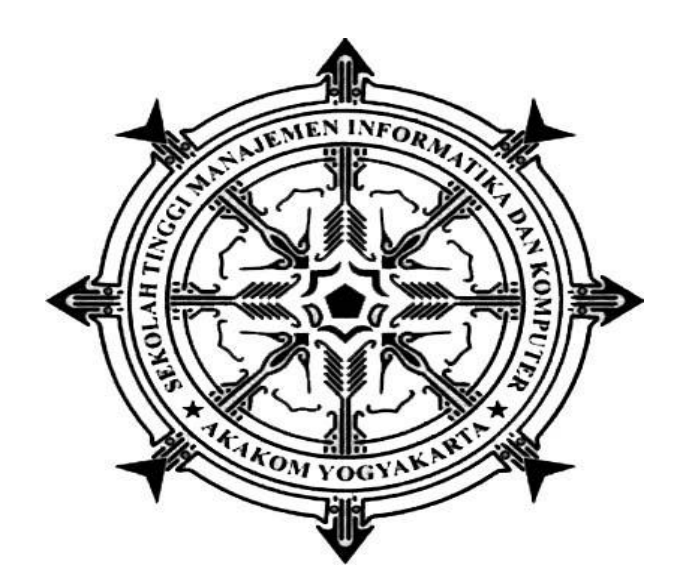

## **GUNTUR SAKONA**

### **155610086**

#### **PROGRAM STUDI SISTEM INFORMASI**

**SEKOLAH TINGGI MANAJEMEN INFORMATIKA DAN KOMPUTER** 

## **AKAKOM**

## **YOGYAKARTA**

**2021**

## **SKRIPSI**

# <span id="page-1-0"></span>**IMPLEMENTASI GOOGLE MAPS API PENCARIAN GEREJA KOTA MAKASSAR**

# *IMPLEMENTATION OF GOOGLE MAPS API SEARCHING CHURCH*

## *MAKASSAR CITY*

**Diajukan sebagai salah satu syarat untuk menyelesaikan studi jenjang strata** 

**satu (S1)**

**Program Studi Sistem Informasi**

**Sekolah Tinggi Manajemen Informatika dan Komputer**

**AKAKOM**

**Yogyakarta**

**Disusun Oleh**

**GUNTUR SAKONA**

**155610086**

## **PROGRAM STUDI SISTEM INFORMASI**

## **SEKOLAH TINGGI MANAJEMAN INFORMATIKA DAN KOMPUTER**

**AKAKOM**

## **YOGYAKARTA**

**2021**

i

#### **HALAMAN PENGESAHAN**

#### **SKRIPSI**

#### IMPLEMENTASI GOOGLE MAPS API PENCARIAN GEREJA KOTA

**MAKASSAR** 

Telah dipersiapkan dan disusun oleh

**GUNTUR SAKONA** 

155610086

Susunan Tim Penguji

Pembimbing/Penguji

Cosmas Harvawan, S. TP., S. Kom M.Cs.<br>NIP/NPP. 051150

Endang Wahyuningsih, S.Kom., M.Cs.<br>NIP/NPP.991125

Ketua Penguji

Skripsi ini telah diterima sebagai salah satu persyaratan untuk

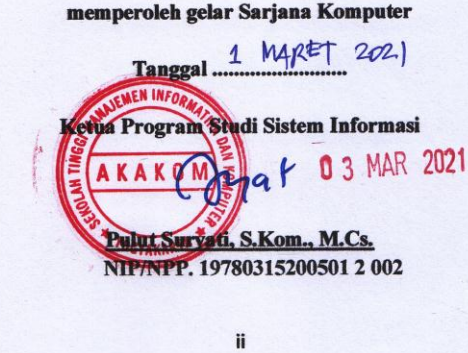

#### <span id="page-3-0"></span>**HALAMAN PERNYATAAN**

Dengan ini saya menyatakan bahwa Laporan Skripsi ini tidak terdapat karya yang pernah diajukan untuk memperoleh gelar Kesarjanaan di suatu Perguruan Tinggi, dan sepanjang pengetahuan saya juga tidak terdapat karya atau pendapat yang pernah ditulis atau diterbitkan oleh orang lain, kecuali yang secara tertulis diacu dalam naskah ini dan disebutkan dalam daftar pustaka.

Yogyakarta, 3 Februari 2021

**Guntur Sakona** 

iii

iii

#### **HALAMAN PERSEMBAHAN**

Puji syukur saya panjatkan kepada Tuhan YME yang selalu memberikan rahmat dan segala keberkahan, serta kepada-Nyalah tempat untuk memohon dan meminta pertolongan. Ya Tuhan, waktu yang sudah kujalani dengan jalan hidup yang sudah menjadi takdirku, sedih, bahagia, dan bertemu orang-orang yang memberiku sejuta pengalaman bagiku, yang telah memberi warna-warni kehidupanku. Kubersujud dihadapan Mu, engkau berikan aku kesempatan untuk bisa sampai, di penghujung awal perjuanganku, segala Puji bagi Mu ya Tuhan, Skripsi saya persembahkan untuk :

## 1. Orangtua

Sebagai orang tua dari saya yang senantiasa mendoakan, memberi semangat, kerja keras demi kelancaran pendidikanku selama menempuh pendidikan di STMIK AKAKOM. Merekalah semangatku untuk segera menyelesaikan skripsi ini.

## 2. Teman – teman angkatan 2015

Untuk seluruh teman – teman angkatan 2015 seperjuangan yang tidak bisa saya sebutkan namnya satu per satu. Terima kasih sudah sering mengingatkan dan memberi solusi ketika saya menemui masalah , serta sudah memberikan semangat yang luar biasa kepada saya sehingga saya bisa menyelesaikan skripsi ini

# **MOTTO**

<span id="page-5-0"></span>*"Kesuksesan Harus Di awali dengan niat ,kerja keras, tanggungjawab dan* 

*Disiplin"*

# **DAFTAR ISI**

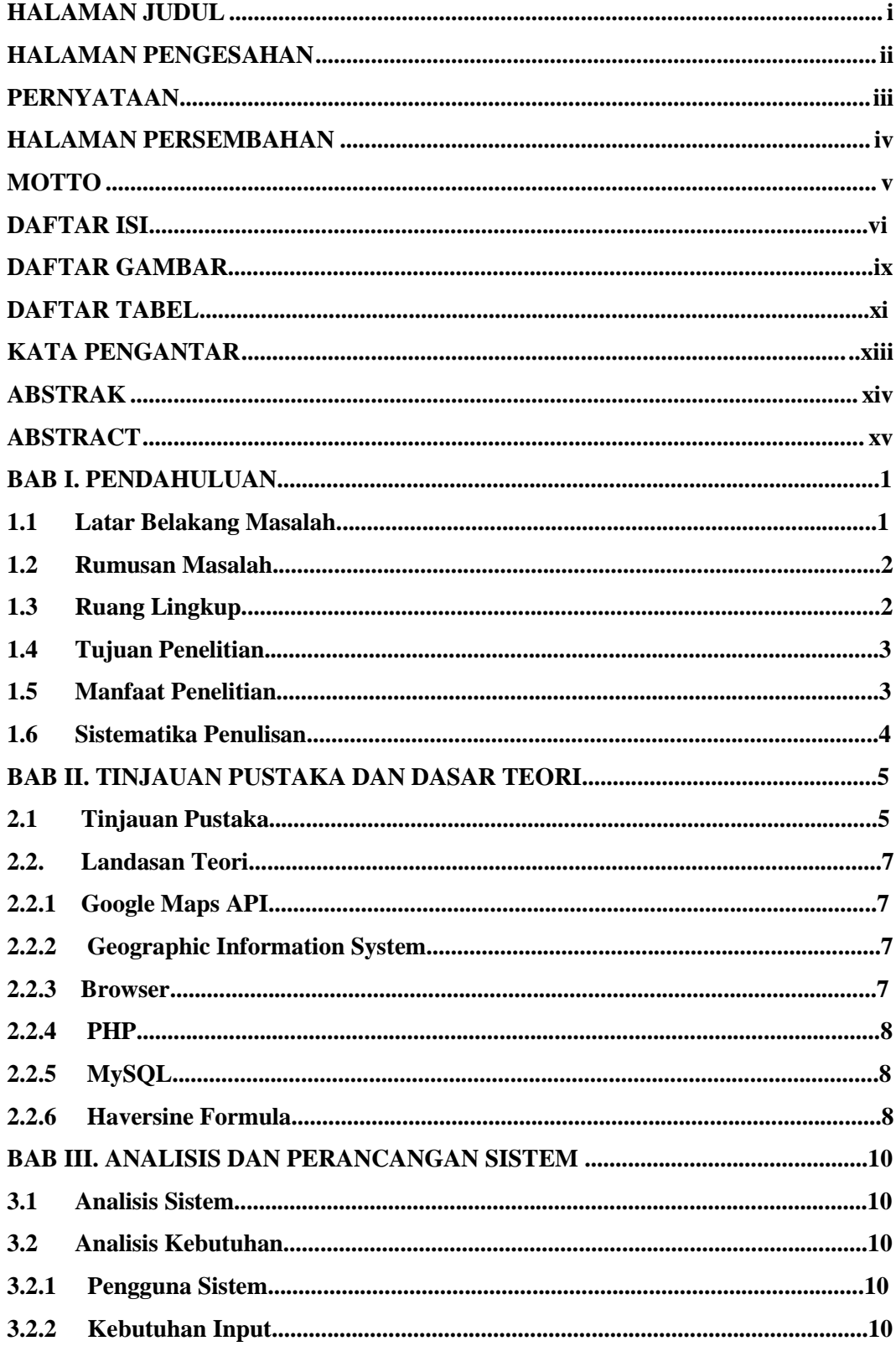

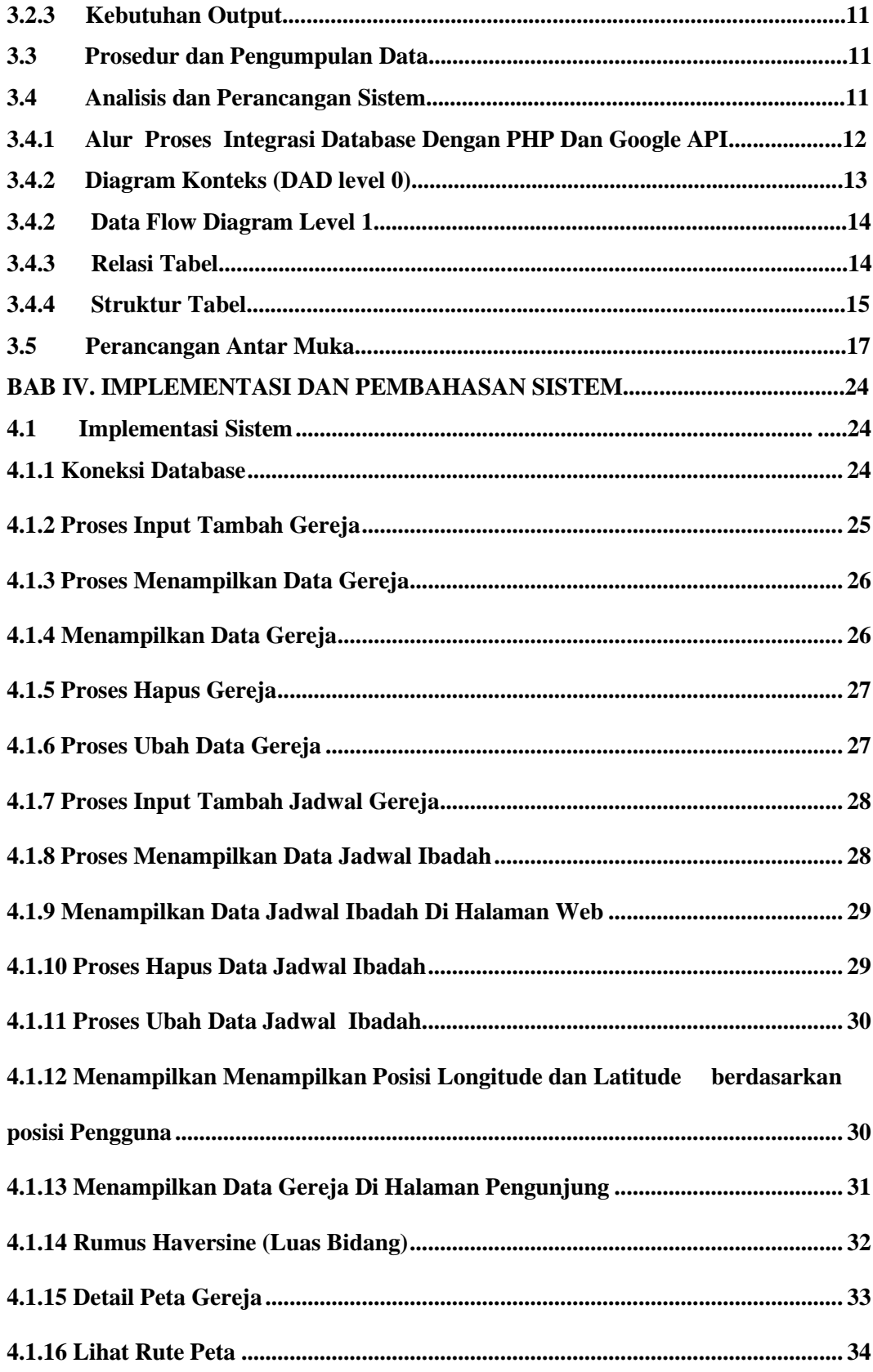

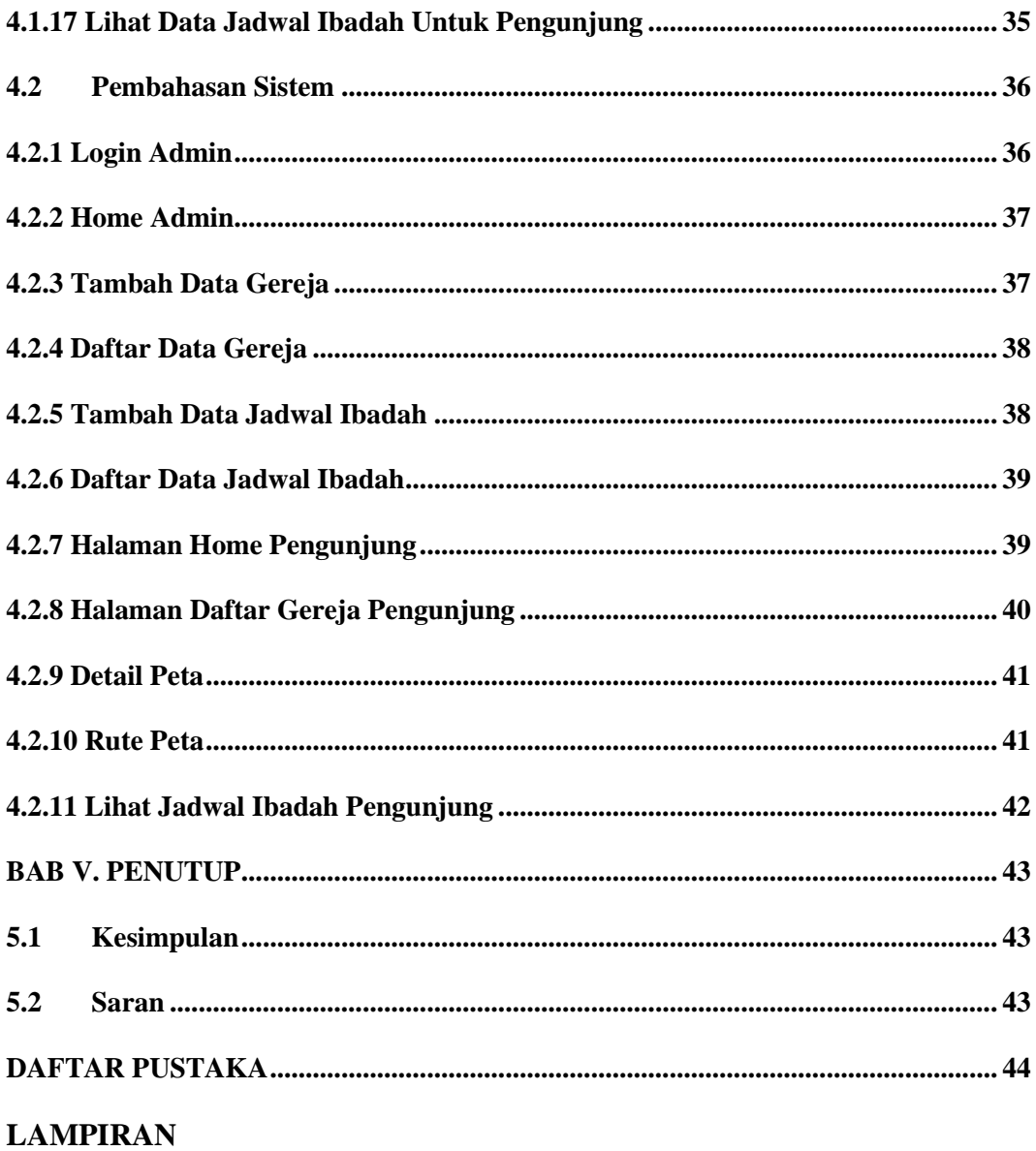

## **DAFTAR GAMBAR**

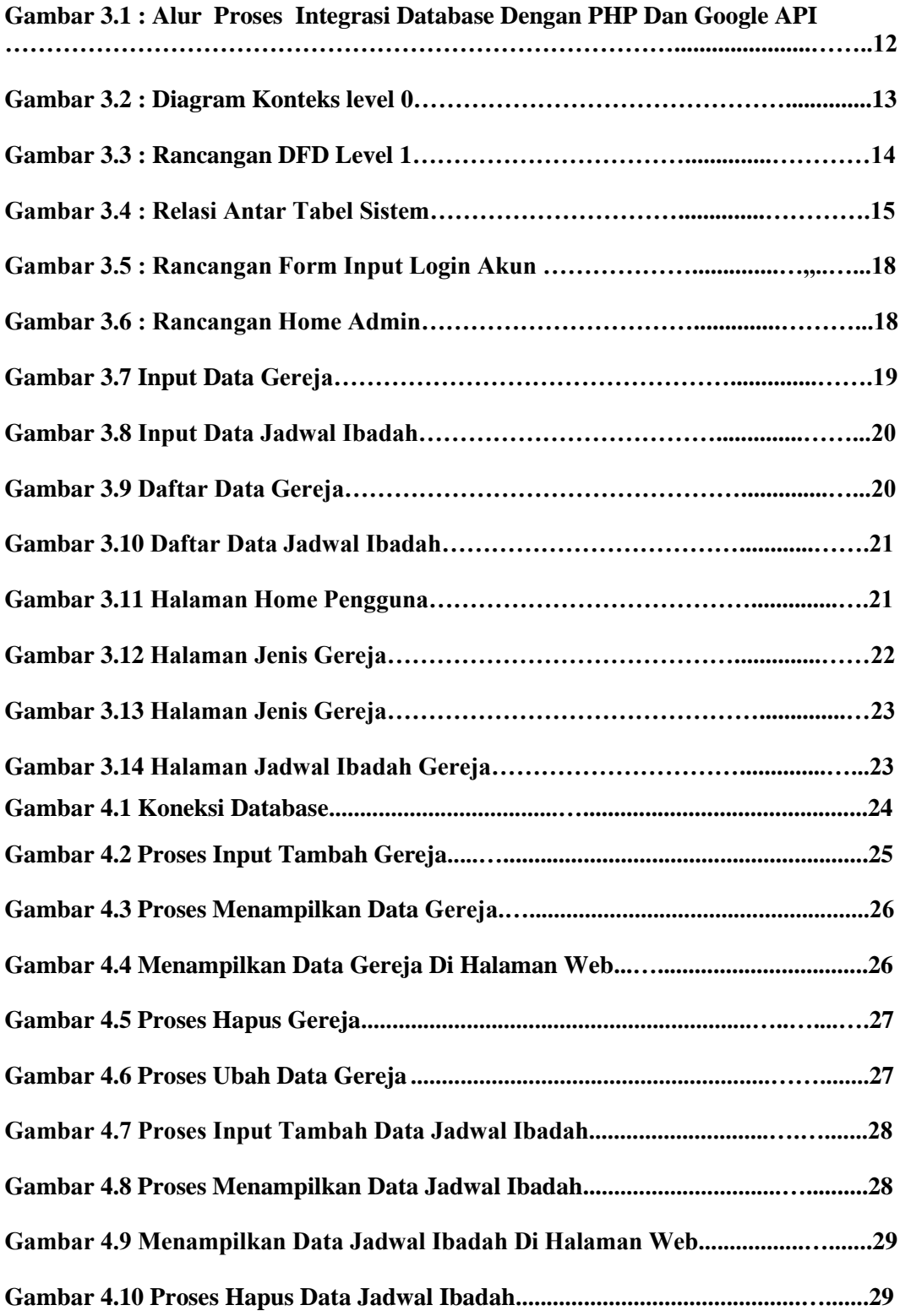

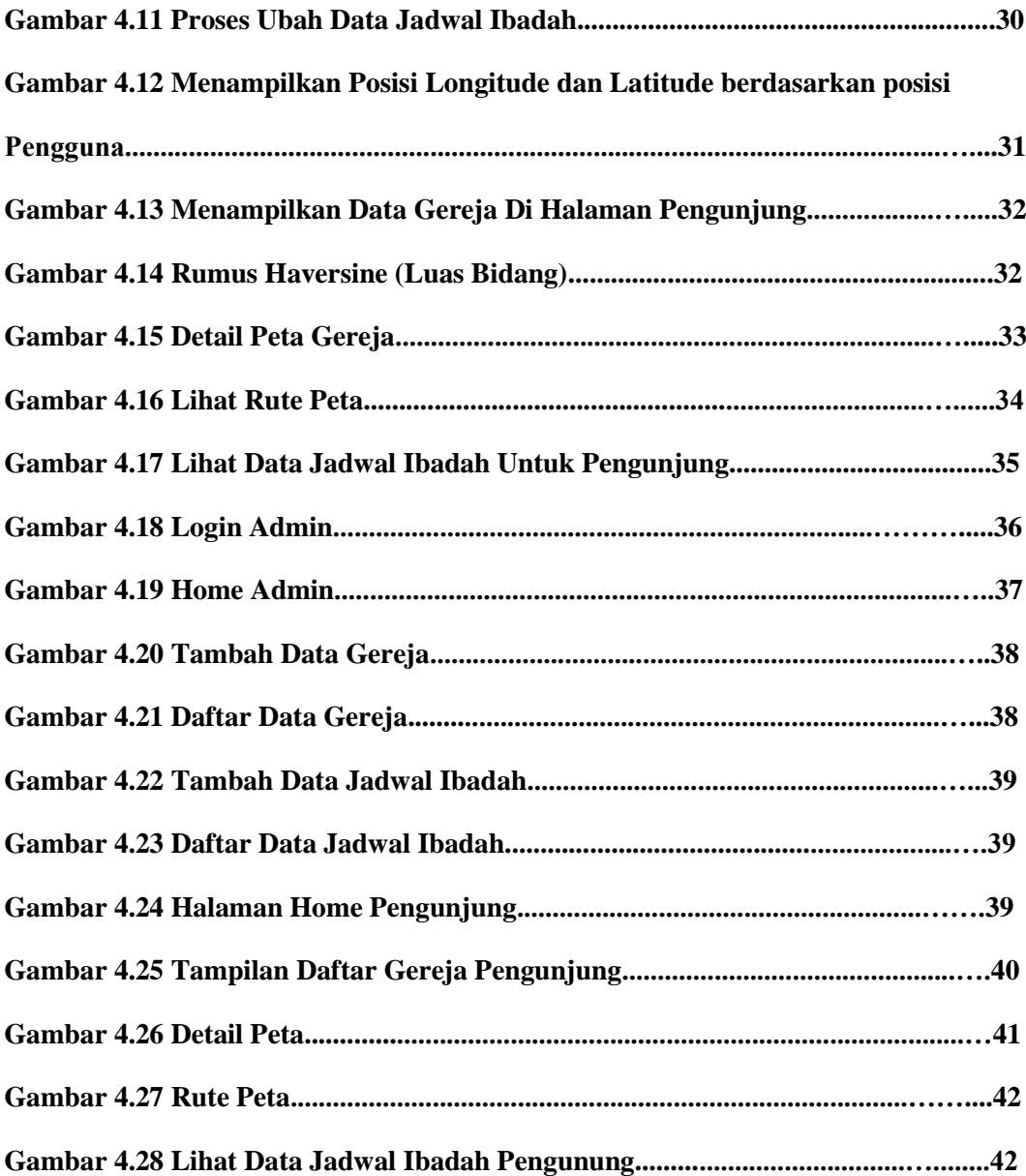

## **DAFTAR TABEL**

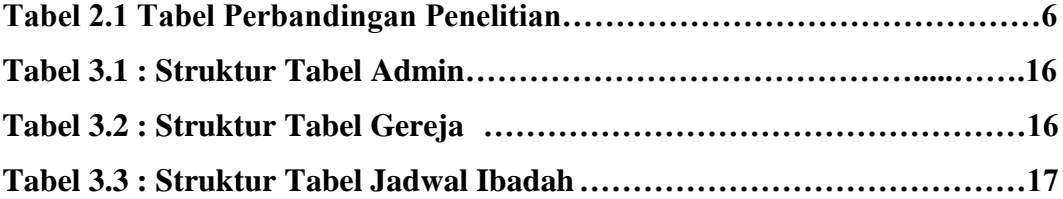

#### **KATA PENGANTAR**

<span id="page-12-0"></span>Puji syukur penulis panjatkan kehadirat Allah SWT yang telah melimpahkan rahmat dan hidayah-Nya sehingga penulis dapat menyelesaikan skripsi dengan judul "Sistem Informasi Penginapan Berbasis Web" sebagai salah satu syarat menyelesaikan studi jenjang strata satu (S1) Program Studi Sistem Informasi Sekolah Tinggi Manajemen Informatika dan Komputer AKAKOM.

Pada Kesempatan ini penulis mengucapkan terima kasih kepada pihak - pihak yang telah membantu dalam penyusunan skripsi dimulai dari tahap persiapan, penyusunan hingga terselesaikannya skripsi. Penulis mengucapkan terima kasih kepada:

1. Bapak Ir. Totok Suprawoto, M.M., M.T., selaku Ketua Sekolah Tinggi Manajemen Informatika dan Komputer AKAKOM Yogyakarta.

2. Ibu Pulut Suryati, S.Kom., M.Cs. selaku Ketua Jurusan Sistem Informasi

3. Bapak Cosmas Haryawan, S. TP., S.Kom., M.Cs. selaku Dosen Pembibing yang senantiasa membimbing, mengarahkan dan memberi motivasi.

4. Bapak dan Ibu Dosen Sekolah Tinggi Manajemen Informatika dan Komputer AKAKOM Yogyakarta, yang telah memberikan dorongan dalam penyusunan skripsi ini.

Semoga budi baik Bapak dan Ibu mendapat limpahan pahala dari Allah SWT. Penulis menyadari masih terdapat kekurangan karena penulis mengakui masih

xii

sangat terbatas atas kemampuannya. Oleh karena itu penulis mengharapkan kritik dan saran yang membangun agar karya tulis ini menjadi lebih baik.

Yogyakarta, 3 Februari 2021

Penulis

### **ABSTRAK**

<span id="page-14-0"></span>Salah satu kendala yang dihadapi dalam pencarian gereja di kota makssar adalah dengan menentukan rute atau jalur yang akan dilewati untuk sampai di tempat. Orang beribadah , khususnya untuk mencari tempat beribadah gereja di kota maskasar.

Untuk mendapat lokasi gereja dengan letak terdekat dan terdapat fasilitas yang baik sangat di butuhkan oleh orang beribadah di gereja dan orang beribadah dapat mencari gereja dengan mudah.

Berdasarkan permasalahan yang ada dengan di buatlah aplikasi implementasi *Google Maps Api* Pencarian Gereja Dikota Maksasar berbasis web, pada aplikasi tersebut dapat diakses di *browser* web ,sehingga dapat membantu orang beribadah dapat menemukan lokasi ibadah dengan letak terdekat dan terdapat fasilitas yang baik, selain itu orang beribadah dapat mengaksesnya dengan mudah dengan menggunakan device yag di miliki misalnya Handphone,gadged,laptop dll.

Kata Kunci: *Browser,Google Maps Api ,Implementasi,web*

## **ABSTRACT**

<span id="page-15-0"></span>One of the obstacles faced in the search for a church in the city of Makssar is determining the route or pathway to be passed to get there. People worship, especially to find places of worship for churches in masasar cities.

To get a church location that is closest to and has good facilities, people who worship at the church really need it and people who worship can find a church easily.

Based on the existing problems, a web-based application for implementing Google Maps Api Search for the Kota Maksasar Church is made, this application can be accessed on a web browser, so that it can help people of worship to find places of worship with the closest location and have good facilities, besides that people worship can access it easily by using a device you have such as a cellphone, gadged, laptop etc.

Keywords*: Browser, Google Maps Api, Implementation, web*